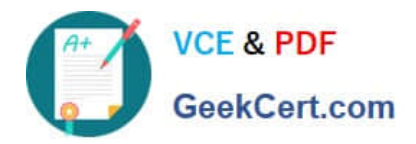

# **C4040-129Q&As**

IBM i 7.1 Administration

# **Pass IBM C4040-129 Exam with 100% Guarantee**

Free Download Real Questions & Answers **PDF** and **VCE** file from:

**https://www.geekcert.com/c4040-129.html**

100% Passing Guarantee 100% Money Back Assurance

Following Questions and Answers are all new published by IBM Official Exam Center

**8 Instant Download After Purchase** 

**83 100% Money Back Guarantee** 

- 365 Days Free Update
- 800,000+ Satisfied Customers  $\epsilon$  or

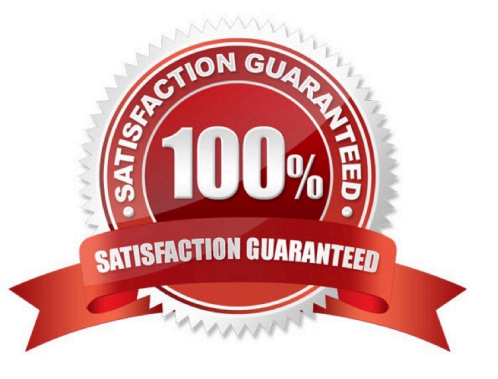

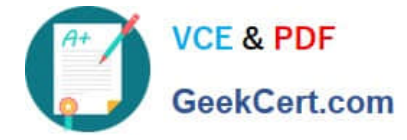

# **QUESTION 1**

Based on the image displayed, which subsystem is exempt from changes by the IBM i automatic tuning function?

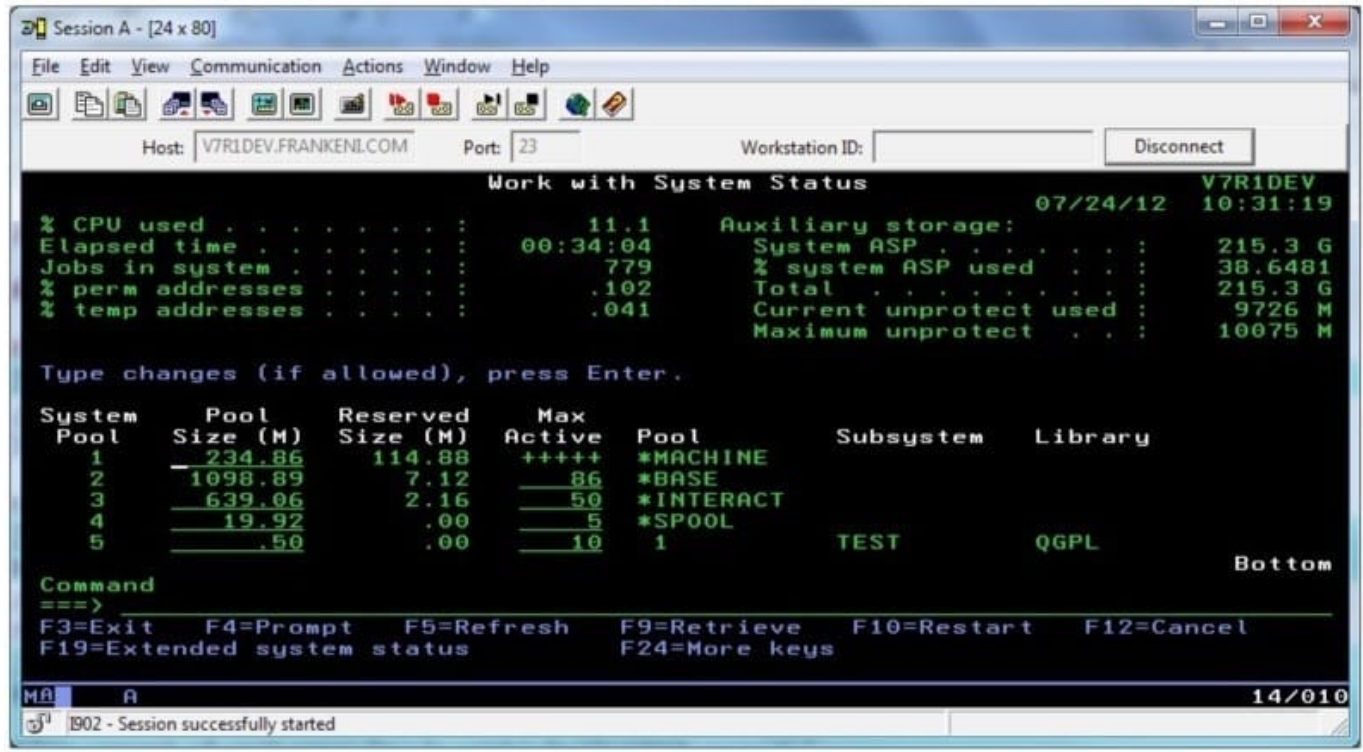

- A. TEST
- B. QINTER
- C. QBATCH
- D. QSPOOL

Correct Answer: A

#### **QUESTION 2**

An administrator is experiencing a significant reduction of I/O performance. After issuing the WRKDSKSTS command and pressing Fl 1 some of the disks in the list show "DEGRADED" rather than "ACTIVE". Why are some of the disks in "DEGRADED" status?

- A. One of the disks in the RAID set has failed.
- B. Other devices which share the I/O bus are currently very busy.
- C. Read/write cache has been disabled on those disks for some reason.
- D. High ambient temperature has forced the drives to temporarily run slower.

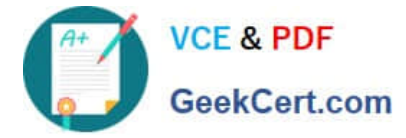

Correct Answer: C

## **QUESTION 3**

What is saved with the SAVSYSINF command?

- A. All security\\' data, PTF status, and configuration objects
- B. A subset of the SAVSYS command including PTFs applied since the last SAVSYS
- C. Network attributes, IP configuration, hosts table, routes, and line descriptions
- D. System values, network attributes, IPL attributes, job schedule entries, and cleanup settings

Correct Answer: B

### **QUESTION 4**

An administrator needs to change the IP address used for the Operations Console LAN connection to the Power 720 50 that it resides on the main network.

What must the administrator do to complete this task?

A. Enable console takeover and recovery as the connection now goes through a network switch.

B. Access the control panel with function 65-21 and reset the console device discovery sequence.

C. Reset the console device ID, change the adapter address and recreate the Operations Console connection.

D. Reconfigure the connection in Operations Console with a new registered DNS name that points to the new IP address.

Correct Answer: C

#### **QUESTION 5**

An administrator is creating an IBM i 6.1 guest partition on a Power 720 with no expansion units. The host partition is an IBM i 7.1 partition. The system has only one internal DVD, located in the CEO, which is allocated to the host partition.

The administrator has configured the partition profile, the client and server vSOSI adapter pair, a network server description and 12 storage spaces. There is no additional optical media device to start the D-mode IPL for this guest partition.

What is the fastest way for the administrator to complete the IBM i 6.1 installation?

A. Use the existing DVD device that is allocated to the host partition.

- B. Reallocate the DVD device from the host partition to the guest partition.
- C. Configure another vSCSI adapter pair in order to access the existing DVD device.

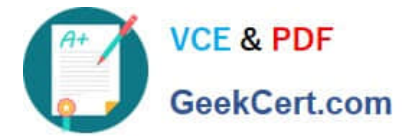

D. Convert the 6.1 DVD5 to .iso images, create a virtual optical device and load the iso images to it.

Correct Answer: A

[Latest C4040-129 Dumps](https://www.geekcert.com/c4040-129.html) [C4040-129 PDF Dumps](https://www.geekcert.com/c4040-129.html) [C4040-129 Study Guide](https://www.geekcert.com/c4040-129.html)